# **Ramp and Soak Controller/Profile Controller MaxWell**

# **Programmable Controller**

**MTC-P Serials** 

- Power supply 85~265Vac 50/60Hz
- High accuracy 0.2%F.S
- Selectable input from panel(TC,RTD,Analog)
- Relay/SSR Drive/4-20mA output
- Heating or cooling control mode
- Various alarm mode
- Auto/Manual bumpless transfer from front panel
- **PV/SV re-transmission output optional**
- RS-485 communication optional
- Master/Slave communication mode
- 24VDC auxiliary power supply available
- Various program execution mode
- User friendly

## **Ordering Information**

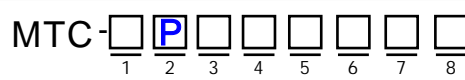

#### **1:Size Information**

- **48**: 48mm(Width)\*48mm(Height)
- : 48mm(Width)\*96mm(Height) 49
- : 72mm(Width)\*72mm(Height) 72
- : 96mm(Width)\*96mm(Height) 96
- **94** 96mm(Width)\*48mm(Height)

## **2:Version Code**

**P:** Programmable temperature controller also known as Ramp and soak controller

 $7: 1-5VDC$ 

#### **3:Output**

- **R Relay** 5:  $0-5VDC$  $6: 0-10VDC$
- **V**: **SSR** drive<br>**D**: **4-20mA**  $4 - 20mA$
- **2** : 0-20mA
- 

## **4:Alarm options**

- **1:** 1 alarm
- **2** : 2 alarms
- **3** : 3 alarms

## **5:Power supply**

**96:**  85~265VAC

#### **6:Re-transmission**

- **N:**  Without re-transmission
- **P42:**  PV re-transmission as 4-20mA
- **P005:**  PV re-transmission as 0-5VDC
- **P010:** PV re-transmission as 0-10VDC **S42:**  SV re-transmission as 4-20mA
- **S005:**  SV re-transmission as 0-5VDC
- **S010:**  SV re-transmission as 0-10VDC

## **7:Communication**

- Without communication
- RS-485 Modbus RTU

# **8:Auxiliary Power supply**

**N:**  Without auxiliary power supply **24** : 24VDC

# **Detailed Features**

## $\bullet$  Input Signals

- TC:K,S,E,J,T,B,N,R
- RTD:Pt100

Analog signal:0-5V,1-5V,0-10V,2-10V,0-20mV,0-50mV,4-20mA, 0-10mA,0-20mA

#### **Display**

Dual line four digits LED display, bar graphic display. Celcius and Fahrenheit switchable

#### **Measuring accuracy and resolution**

0.2%F.S accuracy, maximum 0.1 resolution for TC and RTD input, 0.001 resolution for analog signal such as 4-20mA.

#### **Main output**

Relay contact output, SSR Drive output, 4-20mA output, 0-20mA output, 0-5Vdc output 0-10Vdc output, 1-5Vdc output

#### **Control action**

Heating or cooling control configurable, PID algorithm. when P=0, ON/OFF control.

#### **Alarm and alarm mode**

Maximum 3 alarms,15 different alarm modes, refer to user manual for detailed alarm modes

#### **Auto/manual control switch**

Auto/manual bumpless switch between each other, available for all sizes except size 48mm\*48mm

#### **PV/SV Re-transmission function**

The process value or setting value can be re-transmitted as analog signal such as 4-20mA

#### **Decimal pp**

The process value or setting value can be re-transmitted as analog signal such as 4-20mA

#### **Programming**

Maximum 4 programs can be programmed, each program with maximum 8 segments, all different program can be linked as one program with maximum 32 segments.

#### **Output restriction**

The maximum output can be restrained in certain range, for example 80%, maximum output can be defined at specific segments

#### **System timing**

The system timing unit can be seconds, hours, or minutes and field configurable

#### **Program monitoring**

Be able to check current running segments and program running time. RS-485 optional for remote monitoring and configuration

#### **Program control**

- >Program can be executed from "0" or from the process value
- >Program can be executed automatically right after power on
- >Program can be executed or terminated from front panel
- >Program can be restored after power failure situation.
- >Program can be configured to repeat itself after finish a program
- >Program can be configured to STOP itself after finish a program

#### **Holdback function**

Holdback indicates that the process value is lagging the set point by more than a preset amount and that the program is in HOLD, waiting for the process to catch up.

#### **Master/Slave communication mode**

Number of controllers can be connected to a master controller as slave controller, any setting you made to the master controller will be reflected to the slave controller, This will save a lot of time if more controllers are doing the same job at the same time with same settings.

**T**

**perature C**

**o**

**ntroller**/S

State I

ela y/R

otary E

ncoder/Pro

ximity S

ensors/C apacitive S

ensors

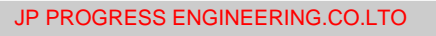

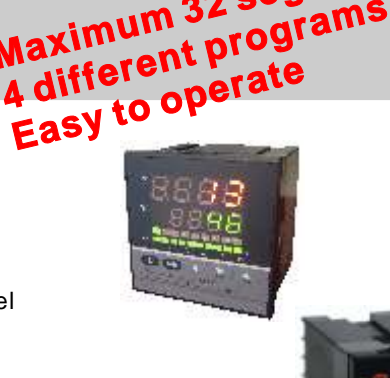

**Maximum 32 segments**

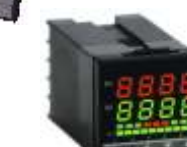

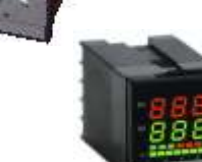

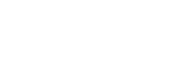

**N: K:** 

# **A typical application**

#### JP PROGRESS ENGINEERING.CO.LTO

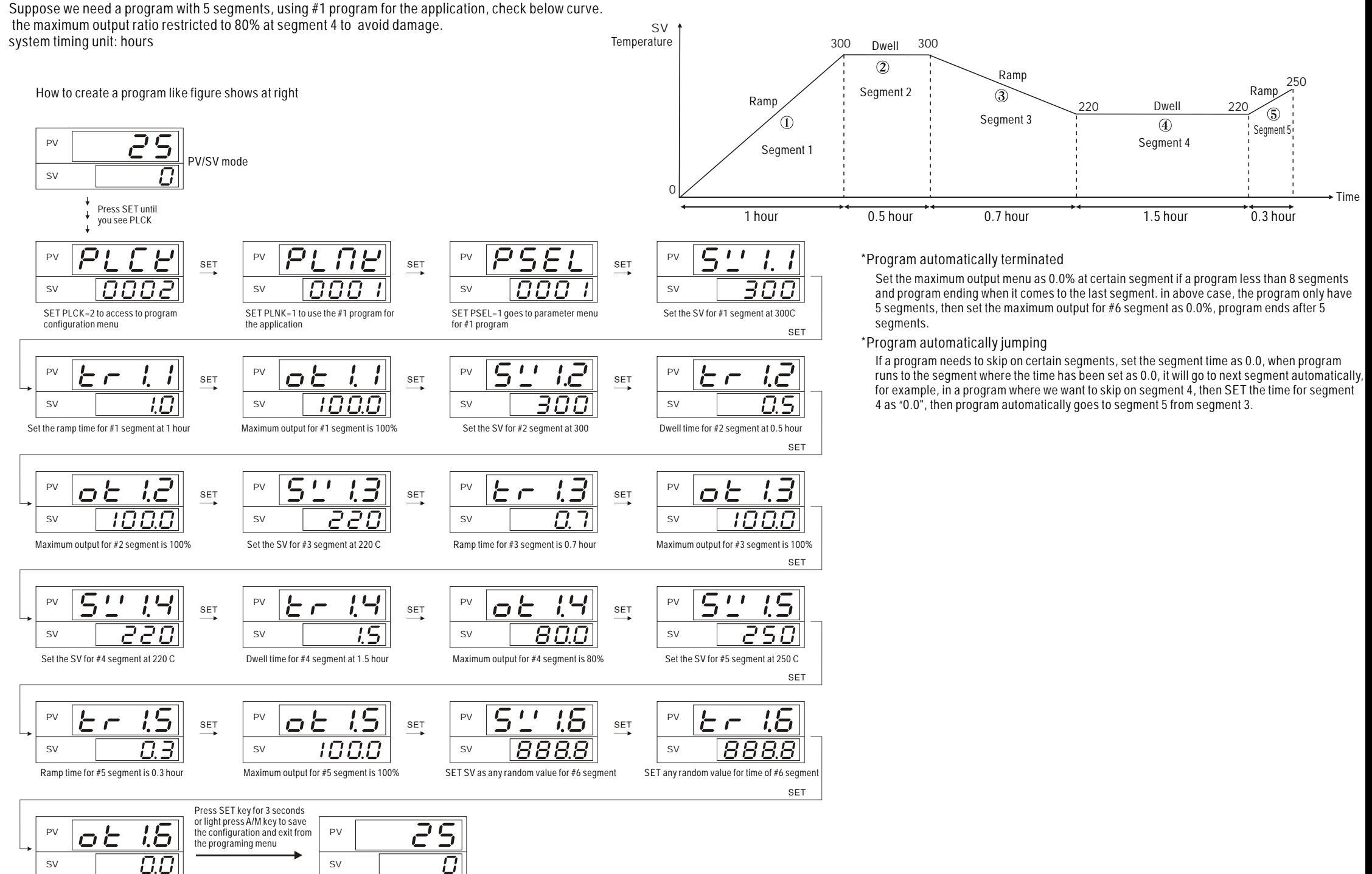

SET maximum output as 0.0% for #6 segment

PV/SV mode

www.jpprogress.com ,www.dehutech.com, email: jppe\_sales@hotmail.com Sales &service0816581937